Academic Yr. 2020-2 (

# A SHORT ONLINE QUIZ ON "GLOBAL CLIMATE CHANGE: PRESENT SCENARIO" **REPORT**

ORGANIZED BY: NAAC and IQAC Cell, Government College Gharghoda, Dist. Raigarh

A short online quiz on "GLOBAL CLIMATE CHANGE: PRESENT SCENARIO" WAS organized by NAAC and IQAC Cell, Government College Gharghoda, Dist. Raigarh. Contest was started on 11/08/2020 and ended on 13/08/2020. 430 participants participated in quiz

Link https://docs.google.com/forms/d/e/1FALpQLsctin 81150/viewform Zusp=sf-link E-Certificate was issued to the participants Govt.College Charghoda Dist Raigam (C.C.) Signature.............

P23e No

### Workshop on "Microsoft Word"

### organized by Government College Gharghoda, Dist. Raigarh

Time: 01:00 PM

Date: 21 October 2020

Link: https://www.teachment.com/ennoll/183310381/<br>603456ec6e86bda8/869d57e?utm\_sowcce-app?<br>One Day Workshop on "Microsoft Word" was organized by Government College Gharghoda on

RESOURCE PERSON: Dr. Renu Kujur

OBJECTIVE OF THE WORKSHOP: To enhance the basic knowledge of Microsoft Word

## HIGHLIGHTS OF THE WORKSHOP:

The workshop is started by Shri Santosh Dewangan, Asst. Prof. Geography who welcomed all the participants and introduced the topic. He also gave a short introduction of the resource person.

This workshop will help the students to learn basic Microsoft Word software techniques that make them updated to face the challenges of present times. Basic lessons help to learn how to format text with fonts and colours, use bullets and indents, customize the Quick Access Toolbar, insert pictures and screenshots, set up page layout for margins and printing. Learning this will help to transform a blank page into a professional looking document. Creating A New and Opening an Existing Word Document

- Creating A New Document
- Opening An Existing Document

Different Views In Word

- Setting Up Documents
	- Layout
	- Adjusting Margins

- Graphics in Word<br>• Inserting ClipArt Images
	- Inserting File Images
	- Moving Images
	- Deleting Images
	- Text Wrapping
	- Alignment

Drawing Tools

- Creating Lines And Arrows
- Inserting shapes in your document
- Adding Text Boxes
- Inserting WordArt
- Shadow Effects
- Adding Borders To A Picture
- .Shape Fill

#### Word Tools

- Spell Check . Thesaurus
- 

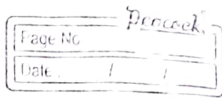

## Modifying Text

- Click And Type
- Moving Text Around
- Bullets And Numbering In Word
- Animating Text
- Formatting Text

## Tables in Word

- Creating A Table
- Deleting A Table
- Moving A Table
- Borders On Tables
- Shading A Table

The workshop ended with a Vote of Thanks by Dr. Shruti Shrivastava, Asst. Prof. English.

Total no. of participants attended - 112 Tyutis

Govt.College Charghoda Dist. Raigam (C.C.)

Workshop on

## "How to Improve Your Vocabulary"

organized by Government College Gharghoda, Dist. Raigarh

Time: 01:00 PM

Date: 07/11/2020

Link: https://www.teachmint.com/enroll/665843664/6034b5e92306aa85694c1c59

A one-day online workshop is organized by Dept. of English in association with IQAC in Govt. College, Gharghoda on 07.11.2020.

OBJECTIVE: The objective of the workshop is to acquaint our students regarding effective use of vocabulary.

RESOURCE PERSON: Dr. (Mrs.) Shruti Shrivastava, Asst. Prof. English.

#### MINUTES:

- The workshop is started by Ms. Renu Kujur, Asst. Prof. Zoology who welcomed all the participants and introduced the topic. She also gave a short introduction of the resource person.
- Madam Shrivastava started the session by giving examples of various usages of vocabulary in day-to-day life. She motivated the students to be confident in conversing in English which they can easily do by enriching their English Vocabulary and learning basic English Grammar. She told them six ways to improve their vocabulary that are listed below:
- 1. Develop a reading habit. Vocabulary building is easiest when one encounters words in context. Seeing words appear in a novel or a newspaper article can be far more helpful than seeing them appear on vocabulary lists. Not only it helps to gain exposure to unfamiliar words, but also to see how they're used.
- 2. Use the dictionary and thesaurus. Online dictionaries and thesauruses are helpful resources if used properly. They can jog memory about synonyms that would actually be better words in the context of what is to be writte can also educate about antonyms, root words, and related words, which is another way to learn vocabulary.
- 3. Play word games. Classic games like Scrabble and Boggle can function as a fun way to expand the English vocabulary. Crossword puzzles can as well. If anyone really wants to be efficient, follow up rounds of these word games with a little notetaking. Keep a list of the different words that are learned while playing the game, and then study that list from time to time.
- 4. Use flashcards. A quick way to build a large vocabulary is to study a number of words via flashcards. In today's digital age, a wide array of smartphone apps makes flashcards convenient and easy to organize. Aiming for one new word a day is reasonable.
- 5. "Word of the day" feeds. Some web platforms provide a word a day  $-$  either on a website, an app, or via email - to help you expand your vocabulary. You can add these words to running word lists.
- 6. Practice using new words in conversation. It's possible to amass a huge vocabulary without actually knowing how to use words. This means you have to make efforts to put your personal dictionary into use. If you come across an interesting word in your reading, make a point of using it in conversation.
- $\cdot$  The workshop ended with a Vote of Thanks by Shri Santosh Dewangan, Asst. Prof.<br>Geography. No. of Participants - 64